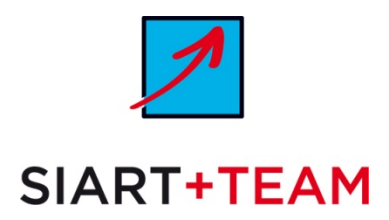

# **Gastgewerbepauschalierung 2013 – Was ist neu? Was bringt's? Was kostet's? TEIL 2**

Teil 1 finden Sie auf [www.gast.at](http://www.gast.at/) und auf [www.siart.at](http://www.siart.at/) !

### **Wie lange bindet die Pauschalierung?**

Wird in einem Basisjahr die Pauschalierung genutzt, muss auch in den 2 Folgejahren die Pauschalierung in der gleichen Form genutzt werden.

Beispiel: 2013 Grundpauschale + Energie- und Raumpauschale  $\rightarrow$  2014 und 2015 genauso. Ab 2016 besteht dann die Möglichkeit zu einer anderen Gewinnermittlung zu wechseln (Betriebsvermögensvergleich oder Einnahmen-Ausgaben-Rechnung). Ein Zurückwechseln zur Pauschalierung ist dann abermals nach 3 Wirtschaftsjahren möglich (hier also 2019).

### **Aufzeichnungen**

#### **Einnahmen:**

Weiterhin sind alle Einnahmen auf Basis der Losungsermittlung vollständig und einzeln zu erfassen (es sei denn der Betrieb fällt unter die Erleichterungen der Barbewegungsverordnung), hier hat sich gegenüber der bisherigen Regelung nichts geändert.

#### **Ausgaben - Wichtig:**

Während bei der alten Pauschalierung de facto Ausgaben - abgesehen vom Wareneingangsbuch nicht einzeln aufgezeichnet werden mussten, ist die Situation jetzt anders. Es müssen nun alle nicht pauschalierten Ausgaben einzeln erfasst und die Belege zumindest 7 Jahre aufbewahrt werden (Grundstücke 22 Jahre).

Da die Abschreibungen (AfA) auf langlebige Wirtschaftsgüter nun nicht mehr pauschaliert werden, ist auch ein Anlageverzeichnis notwendig.

Wenn bisher kein **Anlageverzeichnis** geführt wurde, aber entsprechendes Anlagevermögen vorhanden ist, **muss nun** eines **erstellt werden**. Dabei sind die einzelnen Wirtschaftsgüter entsprechend mit ihrem Restbuchwert anzusetzen. Dieser ist aus den historischen Anschaffungskosten verringert um Abschreibungen, die sich aus dem Verhältnis von bisheriger zu gesamter Nutzungsdauer ergeben.

#### **Wareneingangsbuch:**

Wie bisher bleibt die **Vereinfachung beim Wareneingangsbuch** in Kraft. Es müssen weiterhin nicht alle Wareneingänge einzeln erfasst werden.

Es genügt nach wie vor, die Belege der Wareneingänge - getrennt in Gruppen nach branchenüblicher Bezeichnung (z.B. Küche, alkoholfr. Getränke, Wein, Bier, Zigaretten, Brot, usw. )- zeitlich geordnet zu nummerieren und am Jahresende die Summen der jeweiligen Gruppe ins Wareneingangsbuch einzutragen, und die Rechenstreifen für die Summenbildung aufzuheben.

SIART + TEAM Treuhand GmbH, Wirtschaftsprüfungs- und Steuerberatungsgesellschaft

Geschäftsführer: Mag, Rudolf Siart, Steuerberater und Wirtschaftsprüfer · Gesellschafter: Mag, Rudolf Siart

Firmenbuchnummer: FN199249p · Firmensitz in Wien · Firmenbuchgericht: Handelsgericht Wien Enenkelstrasse 26, 1160 Wien, Österreich, Tel.: +43 1 4931399-0 Serie, Fax: +43 1 4931399-38, E-Mail: siart@siart.at

www.siart.at

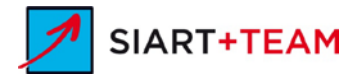

## **Vorsteuer**

Die bisherige Möglichkeit der Vorsteuerpauschalierung entfällt mit der neuen Regelung. Es besteht aber die generelle Möglichkeit, die abziehbare Vorsteuer mit 1,8% der Gesamtumsätze zu pauschalieren, sofern die Vorjahresumsätze 220.000 Euro nicht überschritten haben. Zusätzlich können die

- Vorsteuern für Lieferungen und sonstige Leistungen (Anschaffungen und Herstellungen) betreffend abnutzbare Anlagegüter (zB Etagenheizung, Büromöbel, Computer), deren Anschaffungs- oder Herstellungskosten 1.100 € netto übersteigen,

- Vorsteuern für eingekaufte Waren, Halberzeugnisse, Roh- und Hilfsstoffe sowie Zutaten, und

- Vorsteuern für Fremdlöhne

in tatsächlicher Höhe geltend gemacht werden.

**Siart-Tipp:** Auch hier empfiehlt sich letztlich ein Günstigkeitsvergleich! Mehr dazu auf [www.siart.at](http://www.siart.at/) unter Spezialgebiete Gastronomie!

# **Übergang**

Wenn von der bisherigen Pauschalierung zur neuen Pauschalierung oder zur Einnahmen-Ausgaben-Rechnung gewechselt wird, drohen **keine Übergangsgewinne oder –verluste**. Anders ist es jedoch bei einem Wechsel zum Betriebsvermögensvergleich (doppelte Buchhaltung) (EStR RZ 4274). **Positives Detail:** Wenn eine Rechnung aus 2012 (mit Pauschalierung) z.B. für Warenlieferungen erst 2013 bezahlt wird, sind diese Ausgaben auf Grund der neu gestalteten Pauschalierung 2013 gewinnmindernd! Es gilt ja der Zeitpunkt des Zu- und Abflusses (EStR RZ 4275).

**Negatives Detail:** Schon 2012 erfolgte Vorauszahlungen für 2013 sind 2013 nicht mehr nutzbar – "abpauschaliert".

## **SIART-TO-DO-LISTE**

1. Passen Sie heuer ihr Rechnungswesen so an, dass Sie ihre Ausgaben leicht den einzelnen Kategorien zuordnen können, und zwar sowohl bei den allgemeinen Ausgaben, als auch bei den optionalen Pauschalen.

2. Stellen Sie vor der Abgabe der Steuererklärung für 2013 einen Günstigkeitsvergleich an, ob die normale Einnahmen-Ausgaben-Rechnung oder die Gastgewerbepauschalierung für Sie günstiger ist. Dabei sollten natürlich auch Varianten mit und ohne Mobilitäts- bzw. Energie- und Raumpauschale durchgerechnet werden.

3. Führen Sie ihre Einnahmen-Ausgaben-Rechnung nach der Bruttomethode. Denn nur so kann gegebenenfalls die Vorsteuerpauschalierung ohne eine gleichzeitige steuerliche Pauschalierung genutzt werden.

4. Rufen Sie uns bei Fragen unter 01 493 13 99 an!

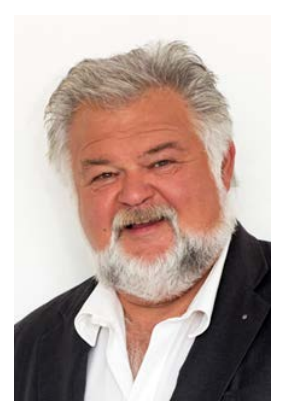

Mag. Rudolf Siart, Wirtschaftsprüfer und Steuerberater in Wien, Siart + Team Treuhand GmbH 1160 Wien Enenkelstraße 26 Tel: 4931399 Fax: 4931399/40, e-mail: [siart@siart.at](mailto:siart@siart.at) **[www.siart.at](http://www.siart.at/)**

*Stand: 08.01.13. Haftung ausgeschlossen.*